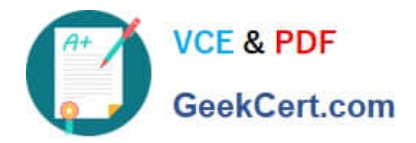

# **JPR-961Q&As**

Juniper Networks Certified Internet Expert (JNCIE-SP)

# **Pass Juniper JPR-961 Exam with 100% Guarantee**

Free Download Real Questions & Answers **PDF** and **VCE** file from:

**https://www.geekcert.com/jpr-961.html**

100% Passing Guarantee 100% Money Back Assurance

Following Questions and Answers are all new published by Juniper Official Exam Center

**C** Instant Download After Purchase

**83 100% Money Back Guarantee** 

- 365 Days Free Update
- 800,000+ Satisfied Customers

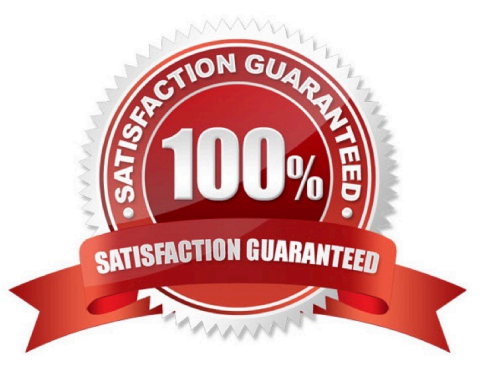

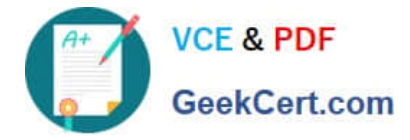

# **QUESTION 1**

All the servers on the network run Windows Server server and all the client computers run Windows XP.

The network contains three domain controllers named ABC-DC1, ABC-DC2 and ABC-DC3. The System State Data of each domain controller is backed up on a nightly basis.

Recently an organizational unit (OU) has been mistakenly deleted from the AD.

What is the quickest way to restore the deleted OU?

A. Reboot the domain controller in Safe Mode then use Windows Backup.

B. Reboot the domain controller in Directory Services Restore Mode then perform an authoritative restore of the subtree where the OU was deleted using the Ntdsutil utility.

C. Reboot the domain controller in Directory Services Restore Mode then perform a non-authoritative restore of the subtree where the OU was deleted using the Ntdsutil utility.

D. Reboot the domain controller using the Last Known Good Configuration.

E. Use Active Directory Sites and Services to force replication from another domain controller.

Correct Answer: B

#### **QUESTION 2**

You are working as the administrator at ABC.com. Part of you job description includes the deployment of applications on the ABC.com network. To this end you operate by testing new application deployment in a test environment prior to deployment on the production network.

The new application that should be tested requires 2 processors and 3 GB of RAM to run successfully. Further requirements of this application also include shared folders and installation of software on client computers. You install the application on a Windows Server Web Edition computer and install the application on 30 test client computers.

During routine monitoring you discover that only a small amount of client computers are able to connect and run the application. You decide to turn off the computers that are able to make a connection and discover that the computers that failed to open the application can now run the application.

How would you ensure that all client computers can connect to the server and run the application?

A. By running a second instance of the application on the server.

B. By increasing the Request Queue Limit on the Default Application Pool.

C. By modifying the test server operating system to Window Server Standard Edition.

D. By increasing the amount of RAM in the server to 4GB.

Correct Answer: C

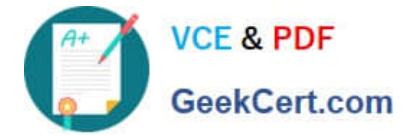

# **QUESTION 3**

The ABC.com network consists of a single Active Directory domain named ABC.com. All servers on the ABC.com network run Windows Server.

ABC.com contains a Development department. ABC.com contains a domain controller named ABC-SR24 which is also configured as a DNS Server. A ABC.com employee named Clive Wilson works in the Development department. One

morning Clive Wilson complains that he cannot connect to another network server.

During investigation, you notice that nslookup queries sometimes take a long time and sometimes fail altogether.

You suspect that there is a problem with ABC-SR24.

How would you configure monitoring on ABC-SR24 so that you can review individual name resolution queries?

A. Use System Monitor to monitor host resolution queries on ABC-SR24.

B. Use Event Viewer to view the DNS event log on ABC-SR24.

C. Select the Log packets for debugging option on the Debug Logging tab in the DNS server properties on ABC-SR24.

D. Use Network Monitor to capture DNS query packets on ABC-SR24.

Correct Answer: C

# **QUESTION 4**

You work as the network administrator at ABC.com. The ABC.com network has a domain named ABC.com. The servers at the ABC.com network run Windows Server and the workstations, Windows XP Professional.

The ABC.com network has two servers, named ABC-SR30 and ABC-SR31, which contain file with sensitive company information. You create a new OU named SenSrv and move ABC-SR30 and ABC-SR31 to the new OU. You then create a

new GPO that and configure it to encrypt all network connections. You then link the GPO to the SenSrv OU.

How would you check to see if encrypted connections to ABC-SR30 and ABC-SR31 are taking place?

A. By opening the Resultant Set of Policy console.

B. By running the Microsoft Baseline Security Analyzer (MBSA).

- C. By applying the hisecdc.inf predefined security template.
- D. By opening the IP Security Monitor console.

Correct Answer: D

## **QUESTION 5**

The ABC.com network consists of a single Active Directory domain named ABC.com. ABC.com has its headquarters in Chicago and several branch offices at various locations throughout the country. All servers on the ABC.com network

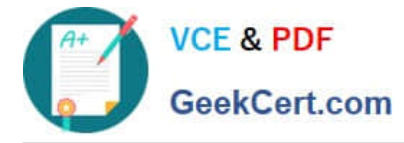

run

Windows Server.

You are in the process of configuring a VPN connection between the Chicago office and a branch office in Dallas using Windows Server computers running Routing and Remote Access (RRAS).

A ABC.com written security policy states that the requirements below must be met:

Data transmitted over the VPN must be encrypted with end to end encryption.

The VPN connection authentication should be at the computer level rather than at user level and with no credential information transmitted over the internet.

How should you configure the VPN? (Choose two.)

- A. Use a PPTP connection.
- B. Use EAP-TLS authentication.
- C. Use a PPP connection.
- D. Use MS-CHAP v2 authentication.
- E. Use MS-CHAP authentication.
- F. Use PAP authentication.
- G. Use an L2TP/IPSec connection.

Correct Answer: BG

[JPR-961 Practice Test](https://www.geekcert.com/jpr-961.html) [JPR-961 Exam Questions](https://www.geekcert.com/jpr-961.html) [JPR-961 Braindumps](https://www.geekcert.com/jpr-961.html)